## **Übungsblatt 3 – Multimediaprogrammierung**

## **Aufgabe 1: Tic Tac Toe (10 Punkte)**

In dieser Übung sollen Sie ein Tic Tac Toe Spiel in C++ entwickeln. Die Ausgabe des Spielfelds sowie die Eingabe des nächsten Zugs soll über die Konsole geschehen. Das Spiel muss die folgenden Regeln befolgen:

- a) Das Spiel ist für zwei Spieler ausgelegt. Die Spieler sind abwechselnd an der Reihe und der Spieler, der den nächsten Zug macht, wird über die Konsole angezeigt. Jedem Spieler wird zu Beginn ein Zeichen zugeordnet (Spieler 1: X, Spieler 2: O). (1 Punkt)
- b) Das Spielfeld besteht aus 3x3 Feldern die (initial) wie folgt über die Konsole ausgegeben werden. Legen Sie für jedes Feld eine eigene Variable an. (1 Punkt)

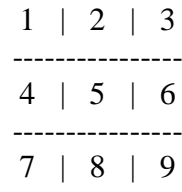

c) Ein Spieler kann ein Feld nur auswählen, wenn es noch nicht belegt ist. Ist ein Zug beendet wird das Spielfeld in aktualisierter Form erneut ausgegeben. (2 Punkte)

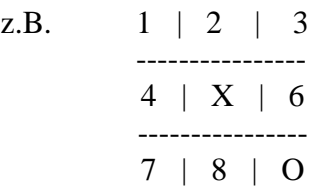

- d) Das Spiel muss nach jedem Zug überprüfen ob ein Spieler gewonnen hat (drei seiner Zeichen in einer Reihe, auch diagonal möglich) oder ob es ein Unentschieden gibt bzw. keinen Gewinner mehr geben kann (8 von 9 Feldern belegt). (4 Punkte)
- e) Am Ende das Spiels wird der Gewinner ausgegeben. (1 Punkt)
- f) **Bonus**: Am Ende des Spiels werden die Spieler gefragt ob Sie erneut spielen möchten. Wenn ja, startet ein neues Spiel.

Achten Sie darauf, dass sich alle notwendigen Dateien in Ihrer Abgabe befinden.

## **Abgabe**

Bitte geben Sie Ihre Lösung als ZIP-Datei bis zum 23.05.2016 08:00 Uhr im UniWorX ab.